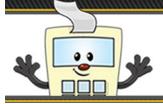

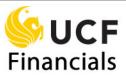

#### Selecting your Standard Budget Ledger (SBL) Report

This Addy Note explains how to select the SBL report to best suit your needs. The **Standard Budget Ledger** reports are broken down into **Monthly** and **Quarterly** reports.

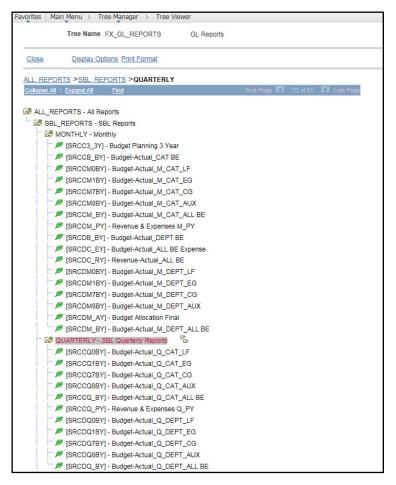

To view this page, navigate to UCF Financials. Go to Main Menu > Tree Manager > Tree Viewer. Enter FX GL and click Search.

In the **Report ID**, the **SRC** stands for "Source" and will changed based on the **Journal Source** of your report.

• For example: If you are running the Budget Planning 3 Year report for the College of Science, the source will be COS, and read as "COSC3\_3Y."

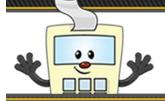

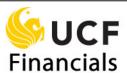

The following table provides the **Description**, the **Budget Entity** that is covered in the report, how the information is **Displayed**, and the **Use** of each report.

• **Budget Entity**: A classification system that serves to identify funding sources. (Local Funds, E&G, C&G, Auxiliary, or all of them combined.) For more information, please see <u>Budget Entities Definitions</u>.

#### **Monthly Standard Budget Ledger Reports**

• FOR QUARTERLY REPORTS, SEE PAGE 6

|                             | Monthly SBL Reports |                            |                                                                                                    |                                                                                 |                                                                                                    |  |
|-----------------------------|---------------------|----------------------------|----------------------------------------------------------------------------------------------------|---------------------------------------------------------------------------------|----------------------------------------------------------------------------------------------------|--|
| Note<br>Reference<br>Number | Report ID           | Description                | Budget Entity                                                                                      | Display                                                                         | Use                                                                                                    |  |
| 1                           | SRCC3_3Y            | Budget Planning 3<br>Year  | All budget<br>entities and 3<br>years of<br>expenses<br>(current and two<br>prior fiscal<br>years) | N/A                                                                             | <b>Plan</b> spending 1, 2, or 3 years ahead                                                                                |  |
| 2                           | SRCCB_BY            | Budget-Actual_CAT_<br>BE   | All budget entities                                                                                | Budget<br>categories in<br>rows, <b>budget</b><br><b>entities</b> in<br>columns | Monitor, track, and compare <b>planned</b> expense (budget) to actual expenses                                             |  |
| 3                           | SRCCM0BY            | Budget-<br>Actual_M_CAT_LF | <b>Local</b> funds<br>(expenses and<br>revenue)                                                    | Budget<br>categories in<br>rows, fiscal<br><b>months</b> in<br>columns          | Monitor, track, and compare cumulative planned expense (budget) to actual expenses for the <b>local</b> fund budget entity |  |

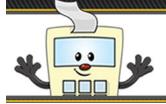

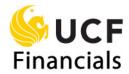

|                             | Monthly SBL Reports |                                   |                                                     |                                                                        |                                                                                                    |  |  |
|-----------------------------|---------------------|-----------------------------------|-----------------------------------------------------|------------------------------------------------------------------------|----------------------------------------------------------------------------------------------------|--|--|
| Note<br>Reference<br>Number | Report ID           | Description                       | Budget Entity                                       | Display                                                                | Use                                                                                                    |  |  |
| 4                           | SRCCM1BY            | Budget-<br>Actual_M_CAT_EG        | <b>E&amp;G</b> funds<br>(expenses and<br>revenue)   | Budget<br>categories in<br>rows, fiscal<br><b>months</b> in<br>columns | Monitor, track, and compare cumulative planned expense (budget) to actual expenses for the <b>E&amp;G</b> budget entity |  |  |
| 5                           | SRCCM7BY            | Budget-<br>Actual_M_CAT_CG        | C&G funds<br>(expenses and<br>revenue)              | Budget<br>categories in<br>rows, fiscal<br><b>months</b> in<br>columns | Monitor, track, and compare cumulative planned expense (budget) to actual expenses for the <b>C&amp;G</b> budget entity |  |  |
| 6                           | SRCCM8BY            | Budget-<br>Actual_M_CAT_AUX       | Auxiliary funds<br>(expenses and<br>revenue)        | Budget<br>categories in<br>rows, fiscal<br><b>months</b> in<br>columns | Monitor, track, and compare cumulative planned expense (budget) to actual expenses for the auxiliary budget entity      |  |  |
| 7                           | SRCCM_BY            | Budget-<br>Actual_M_CAT_ALL<br>BE | All budget<br>entities<br>(expenses and<br>revenue) | Budget<br>categories in<br>rows, fiscal<br><b>months</b> in<br>columns | Monitor, track, and compare cumulative planned expense (budget) to actual expenses for <b>all</b> budget entities       |  |  |

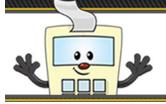

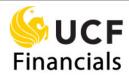

| Monthly SBL Reports         |                                             |                                     |                                          |                                                                                      |                                                                                                    |  |
|-----------------------------|---------------------------------------------|-------------------------------------|------------------------------------------|--------------------------------------------------------------------------------------|----------------------------------------------------------------------------------------------------|--|
| Note<br>Reference<br>Number | Report ID Description Budget Entity Display |                                     | Use                                      |                                                                                      |                                                                                                    |  |
| 8                           | SRCCM_PY                                    | Revenue & Expenses<br>M_PY          | <b>All</b> budget entities               | Prior year expenses and revenue with categories in rows and fiscal months in columns | Review prior year<br>expenses and<br>revenue as part of<br>planning for future<br>year(s)                                   |  |
| 9                           | SRCDB_BY                                    | Budget-<br>Actual_M_DEPT_AL<br>L BE | All budget<br>entities                   | In columns                                                                           | Monitor, track, and compare <b>planned</b> expense (budget) to actual expenses                                              |  |
| 10                          | SRCDC_EY                                    | Budget-Actual_ALL<br>BE Expense     | <b>All</b> budget entities               | Departments<br>in rows, and<br>budget<br>categories in<br>columns                    | Monitor, track, and compare cumulative planned expenses (budget) to actual expenses                                         |  |
| 11                          | SRCDC_RY                                    | Revenue-Actual_ALL<br>BE            | All budget<br>entities                   | Departments in rows, and budget categories in columns                                | Monitor, track, and compare <b>revenue</b>                                                                                  |  |
| 12                          | SRCDM0BY                                    | Budget-<br>Actual_M_DEPT_LF         | Local funds<br>(expenses and<br>revenue) | Departments in rows, and months in columns                                           | Monitor, track, and compare cumulative planned expense (budget) to actual expenses for the <b>local</b> funds budget entity |  |

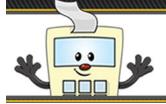

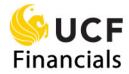

| Monthly SBL Reports         |           |                                  |                                                   |                                                                                                |                                                                                                    |
|-----------------------------|-----------|----------------------------------|---------------------------------------------------|------------------------------------------------------------------------------------------------|----------------------------------------------------------------------------------------------------|
| Note<br>Reference<br>Number | Report ID | Description                      | Budget Entity                                     | Display                                                                                        | Use                                                                                                    |
| 13                          | SRCDM1BY  | Budget-<br>Actual_M_DEPT_EG      | <b>E&amp;G</b> funds<br>(expenses and<br>revenue) | Departments<br>in rows, and<br><b>months</b> in<br>columns                                     | Monitor, track, and compare cumulative planned expense (budget) to actual expenses for the <b>E&amp;G</b> funds budget entity |
| 14                          | SRCDM7BY  | Budget-<br>Actual_M_DEPT_CG      | C&G funds<br>(expenses and<br>revenue)            | Departments<br>in rows, and<br><b>months</b> in<br>columns                                     | Monitor, track, and compare cumulative planned expense (budget) to actual expenses for the C&G funds budget entity            |
| 15                          | SRCDM8BY  | Budget-<br>Actual_M_DEPT_AU<br>X | Auxiliary funds<br>(expenses and<br>revenue)      | Departments<br>in rows, and<br><b>months</b> in<br>columns                                     | Monitor, track, and compare cumulative planned expense (budget) to actual expenses for the auxiliary funds budget entity      |
| 16                          | SRCDM_AY  | Budget Allocation<br>Final       | <b>All</b> budget<br>entities                     | Departments and budget categories in rows and budget allocation options and buttons in columns | Run this report to generate the SBL Allocation Tool to assist in creating budget allocations by category.                     |

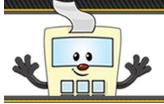

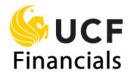

| Monthly SBL Reports         |           |                                     |                        |                                                            |                                                                                                    |  |
|-----------------------------|-----------|-------------------------------------|------------------------|------------------------------------------------------------|----------------------------------------------------------------------------------------------------|--|
| Note<br>Reference<br>Number | Report ID | Description                         | Budget Entity          | Display                                                    | Use                                                                                                    |  |
| 17                          | SRCDM_BY  | Budget-<br>Actual_M_DEPT_AL<br>L BE | All budget<br>entities | Departments<br>in rows, and<br><b>months</b> in<br>columns | Monitor, track, and compare cumulative planned expense (budget) to actual expenses for <b>all</b> budget entities |  |

#### **Quarterly Standard Budget Ledger Reports**

|                             | Quarterly SBL Reports |                            |                                             |                                                                          |                                                                                                    |  |  |
|-----------------------------|-----------------------|----------------------------|---------------------------------------------|--------------------------------------------------------------------------|----------------------------------------------------------------------------------------------------|--|--|
| Note<br>Reference<br>Number | Report ID             | Description                | Budget<br>Entity                            | Display                                                                  | Use                                                                                                    |  |  |
| 18                          | SRCCQ0BY              | Budget-<br>Actual_Q_CAT_LF | Local funds<br>(expenses and<br>revenue)    | Budget<br>categories in<br>rows, fiscal<br><b>quarters</b> in<br>columns | Monitor, track, and compare cumulative planned expense (budget) to actual expenses for the <b>local</b> funds budget entity   |  |  |
| 19                          | SRCCQ1BY              | Budget-<br>Actual_Q_CAT_EG | <b>E&amp;G</b> funds (expenses and revenue) | Budget<br>categories in<br>rows, fiscal<br><b>quarters</b> in<br>columns | Monitor, track, and compare cumulative planned expense (budget) to actual expenses for the <b>E&amp;G</b> funds budget entity |  |  |

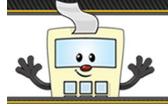

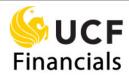

|                             | Quarterly SBL Reports |                                   |                                                     |                                                                                        |                                                                                                    |  |  |
|-----------------------------|-----------------------|-----------------------------------|-----------------------------------------------------|----------------------------------------------------------------------------------------|----------------------------------------------------------------------------------------------------|--|--|
| Note<br>Reference<br>Number | Report ID             | Description                       | Budget<br>Entity                                    | Display                                                                                | Use                                                                                                    |  |  |
| 20                          | SRCCQ7BY              | Budget-<br>Actual_Q_CAT_CG        | C&G funds<br>(expenses and<br>revenue)              | Budget<br>categories in<br>rows, fiscal<br><b>quarters</b> in<br>columns               | Monitor, track, and compare cumulative planned expense (budget) to actual expenses for the <b>C&amp;G</b> funds budget entity |  |  |
| 21                          | SRCCQ8BY              | Budget-<br>Actual_Q_CAT_AUX       | Auxiliary<br>funds<br>(expenses and<br>revenue)     | Budget<br>categories in<br>rows, fiscal<br><b>quarters</b> in<br>columns               | Monitor, track, and compare cumulative planned expense (budget) to actual expenses for the auxiliary funds budget entity      |  |  |
| 22                          | SRCCQ_BY              | Budget-<br>Actual_Q_CAT_ALL<br>BE | All budget<br>entities<br>(expenses and<br>revenue) | Budget<br>categories in<br>rows, fiscal<br><b>quarters</b> in<br>columns               | Monitor, track, and compare cumulative planned expense (budget) to actual expenses for <b>all</b> budget entity               |  |  |
| 23                          | SRCCQ_PY              | Revenue & Expenses<br>Q_PY        | <b>All</b> budget entities                          | Prior year expenses and revenue with categories in rows and budget entities in columns | Review prior year expenses and revenue as part of planning for future year(s)                                                 |  |  |
| 24                          | SRCDQ0BY              | Budget-<br>Actual_Q_DEPT_LF       | Local funds<br>(expenses and<br>revenue)            | Departments<br>in rows, and<br><b>quarters</b> in<br>columns                           | Monitor, track, and compare cumulative planned expense (budget) to actual expenses for the <b>local</b> funds budget entity   |  |  |

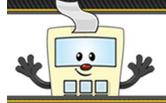

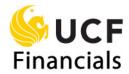

|                             | Quarterly SBL Reports |                                    |                                                     |                                                              |                                                                                                    |  |  |
|-----------------------------|-----------------------|------------------------------------|-----------------------------------------------------|--------------------------------------------------------------|----------------------------------------------------------------------------------------------------|--|--|
| Note<br>Reference<br>Number | Report ID             | Description                        | Budget<br>Entity                                    | Display                                                      | Use                                                                                                    |  |  |
| 25                          | SRCDQ1BY              | Budget-<br>Actual_Q_DEPT_EG        | E&G funds<br>(expenses and<br>revenue)              | Departments<br>in rows, and<br><b>quarters</b> in<br>columns | Monitor, track, and compare cumulative planned expense (budget) to actual expenses for the <b>E&amp;G</b> funds budget entity |  |  |
| 26                          | SRCDQ7BY              | Budget-<br>Actual_Q_DEPT_CG        | C&G funds<br>(expenses and<br>revenue)              | Departments<br>in rows, and<br><b>quarters</b> in<br>columns | Monitor, track, and compare cumulative planned expense (budget) to actual expenses for the <b>C&amp;G</b> funds budget entity |  |  |
| 27                          | SRCDQ8BY              | Budget-<br>Actual_Q_DEPT_AUX       | Auxiliary<br>funds<br>(expenses and<br>revenue)     | Departments in rows, and quarters in columns                 | Monitor, track, and compare cumulative planned expense (budget) to actual expenses for the auxiliary funds budget entity      |  |  |
| 28                          | SRCDQ_BY              | Budget-<br>Actual_Q_DEPT_ALL<br>BE | All budget<br>entities<br>(expenses and<br>revenue) | Departments<br>in rows, and<br><b>quarters</b> in<br>columns | Monitor, track, and compare cumulative planned expense (budget) to actual expenses for <b>all</b> budget entities             |  |  |